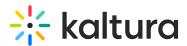

# **Resume playback in Video Portal**

Last Modified on 07/02/2025 7:31 pm IDT

#### 28 This article is designated for all users.

### About

The **resume playback** feature lets you keep watching a video right where you left off, even across devices. For example, start on your desktop and continue on your phone at the same point. Logging out or clearing browser cookies won't affect your saved progress.

To use this feature, your administrator must enable the History module and turn on "resumePlayback" in its settings.

## Video progress bar

A video progress bar displays under the video thumbnail, and shows the point at which you stopped watching the video. In some cases, where the video is near the end, it may not continue as it's considered 'completely watched'. The progress bar is visible when you're logged in on your computer or mobile device.

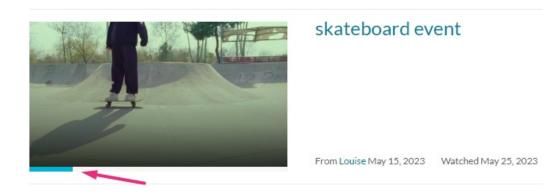

# 9

Your administrator is able to configure the percentage of the video that will count as 'finished watching'. If these configurations are in place, Resume Playback functionality might differ.

The progress bar has four statuses:

• Not watched: No bar appears.

Copyright © 2025 Kaltura Inc. All Rights Reserved. Designated trademarks and brands are the property of their respective owners. Use of this document constitutes acceptance of the Kaltura Terms of Use and Privacy Policy.

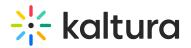

- Partially watched: A partial bar shows how far you got.
- **Watched:** A full bar means you finished the video (this status is set when viewing until the end of the video and isn't displayed when replaying the video).
- **Completed watching, but watching again:** If you watch again after finishing, the bar changes color to show the last watched point.

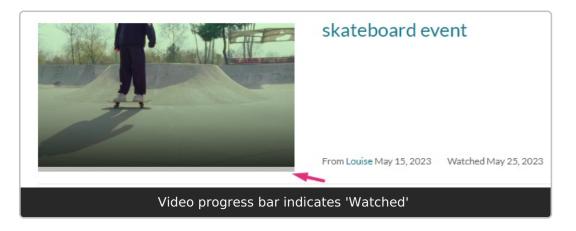

i If you don't see the progress bar update right away, refresh your browser.

## Homepage playlists

On the homepage, your administrator might add one of the following playlists: 'Recently Watched' and 'Continue Watching'.

- **Recently Watched** shows your latest videos from your History page.
- **Continue Watching** lists videos you started but didn't finish, so you can easily pick up where you left off in each one. Playback always resumes for individual videos, not for the full playlist.

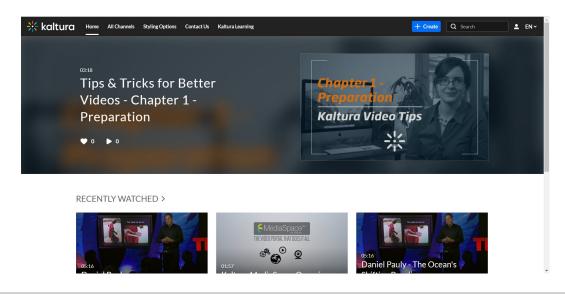

Copyright © 2025 Kaltura Inc. All Rights Reserved. Designated trademarks and brands are the property of their respective owners. Use of this document constitutes acceptance of the Kaltura Terms of Use and Privacy Policy.

# 🔆 kaltura

# •

The 'Continue Watching' progress bar (aka history progress bar) displays in all the search results pages.

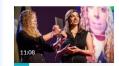

 This app knows how you feel -- from the look on your face
 Rana el Kaliouby

 She demos a powerful new technology that reads your facial expressions and matches them to corresponding

 Keyword found in:
 1 Tag | = 1 Details | @ 20 Captions